## Finančna razkritja poslovanja (FRP)

Zadnja sprememba 08/09/2023 2:11 pm CEST

Namen standarda **FRP - Finančna razkritja poslovanja** je uporaba enotnih obrazcev in datotek za komunikacijo med banko, komitenti bank in izvajalci računovodskih storitev pri reševanju vlog za odobritev kredita, limitov na poslovnem računu itd.

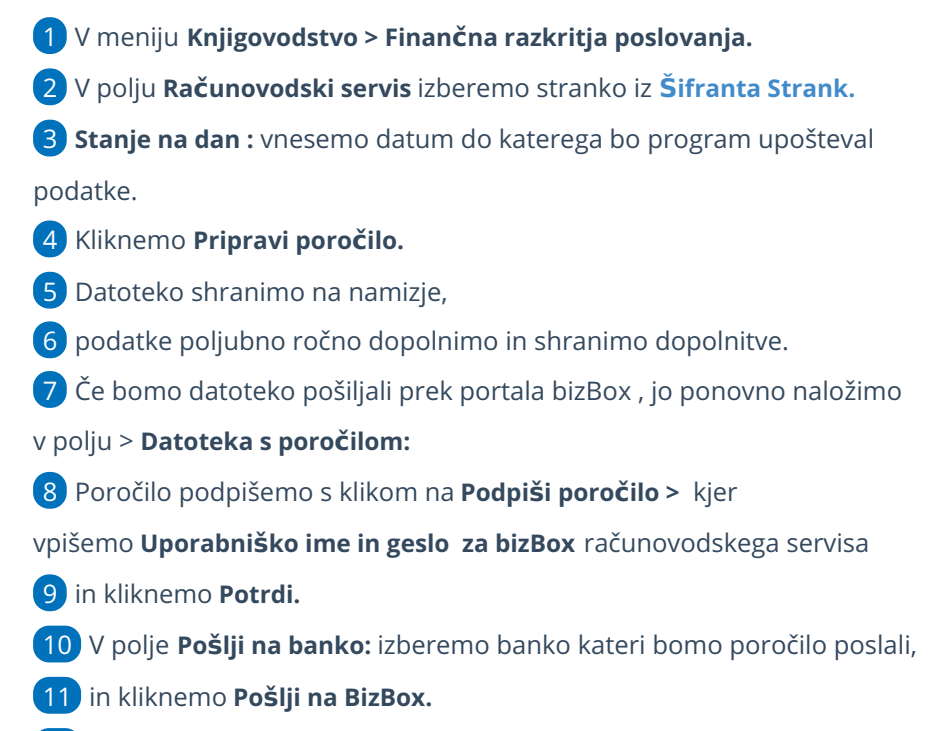

12 Ko zaključimo z oddajo kliknemo **Nazaj.**

## **Pomembno.**

Če želimo podatke uspešno izvoziti v Bizbox, pri shranjevanju izberemo obliko datoteke Excel 97-2003.

Če pošiljamo datoteko banki neposredno po elektronski pošti, oblika datoteke ni pomembna.

## Kaj program pripravi?

Program pripravi excelovo datoteko.

Poročilo vsebuje **Bilanco stanja, Izkaz poslovnega izida** in podrobneje **razdelane podatke iz Bilance stanja** v skladu z napotki za poročanje FRP.

## $\%$  minimax

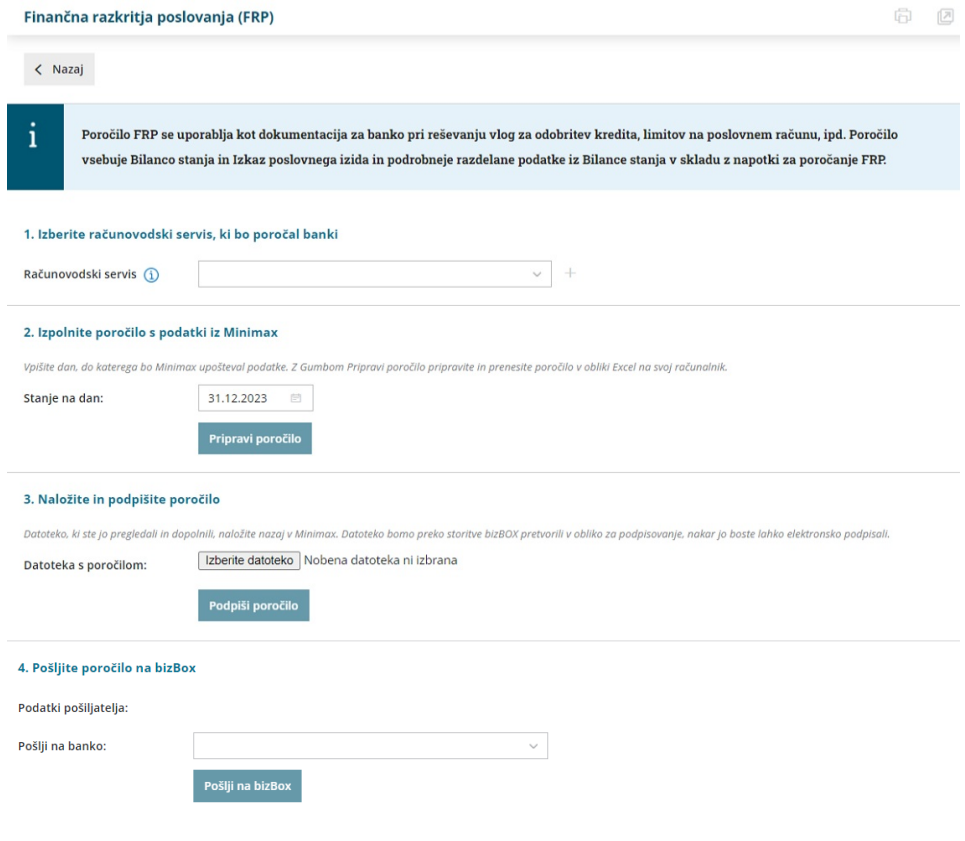